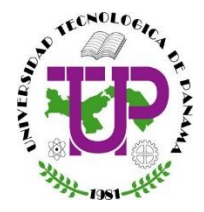

## **PROCEDIMIENTO ACADÉMICO PARA SOLICITUD DE PARA EXAMEN DE REHABIITACIÓN- FORMATO DIGITAL**

## **Según: "ESTATUTO UNIVERSITARIO: Artículo 181"**

 Serán de rehabilitación cuando su objeto sea sustituir en sus efectos un examen ordinario o extraordinario en el cual la calificación obtenida fue "D"o "F".

 El estudiante interesado en realizar un Examen de Rehabilitación debe entregar la solicitud 12 días hábiles después de los Exámenes Semestrales. Pasado este plazo, los estudiantes que han reprobado y no entreguen a tiempo su solicitud, repetirán el curso, si la calificación obtenida fue F, o D si es una materia fundamental.

**1.** El estudiante que requiere realizar un trámite de examen de rehabilitación debe enviar el formulario de solicitud con la información requerida al correo de la **Secretaría Académica**, de Facultad o Centro Regional, correspondiente. El interesado debe descargar el formulario de la página web de su Facultad o Centro Regional.

**2.** Las Secretarías Académicas, recibirán las solicitudes para verificar si cumple con el Estatuto Universitario y enviará vía correo electrónico a cada docente el listado de estudiantes que han hecho solicitud de examen de rehabilitación. Los docentes a su vez evaluarán, que estudiantes tienen opción para realizar el mismo de acuerdo a la condición de notas obtenidas por cada estudiante y le comunicará a la Secretaría Académica, la lista revisada de los estudiantes con sus observaciones.

**3.** Las Secretarías Académicas, dan seguimiento y lo deben captar en el sitio web de matrícula.

4**.** Para realizar el examen de rehabilitación el estudiante deberá cancelar el costo de B/.25.00 balboas, antes de realizar examen y enviar copia del recibo de pago a las Secretaría Académica de la Facultad o Centro Regional respectiva y estas a su vez remitirán las constancias de pago a la Dirección de Finanzas.

**Nota**: El pago los estudiantes podrán realizarlo por pago en ventanilla en el Banco Nacional ACH ó Banca en línea de otros bancos, consultar página web UTP, pago de matrículas y servicios académicos, en el siguiente link: [utp.ac.pa/pago-matricula/pago-de-otros-servicios-y-saldos-pendientes](http://www.utp.ac.pa/pago-matricula/pago-de-otros-servicios-y-saldos-pendientes)

**5.** La Secretaría Académica, notifica por correo al docente (enviarán el listado final) y copia a cada uno de los estudiantes aprobados y que han cumplido con los requisitos y pago del mismo. El docente y el estudiante deben ponerse en contacto para acordar fecha y hora del examen.

**6.** La Secretarías Académicas, comunicarán al estudiante vía correo electrónico si la solicitud fue rechazada.

**7**. El docente remitirá a la Secretaría Académica cada uno de los exámenes de rehabilitación presentados.

**8.** El estudiante debe realizar su solicitud de cambio de nota en el sitio web de matrícula, el costo de B/.1.00 se cargará a su cuenta y deberá cancelar a través de pago por ventanilla en el Banco Nacional ACH ó Banca en línea de otros bancos, consultar página web UTP, pago de matrículas y servicios académicos, en el siguiente link: [utp.ac.pa/pago-matricula/pago-de-otros-servicios-y-saldos-pendientes](http://www.utp.ac.pa/pago-matricula/pago-de-otros-servicios-y-saldos-pendientes)